# Course Title Mastering Biology

Course ID: Bankar60226

[www.pearsonmylabsandmastering.com](http://www.pearsonmylabsandmastering.com/)

Log in to Mastering at [www.pearsonmastering.com](http://www.pearsonmastering.com/) or [www.pearsonmylabandmastering.com](http://www.pearsonmylabandmastering.com/) (Do not us[e www.masteringbiology.com](http://www.masteringbiology.com/) – old site that should be closed)

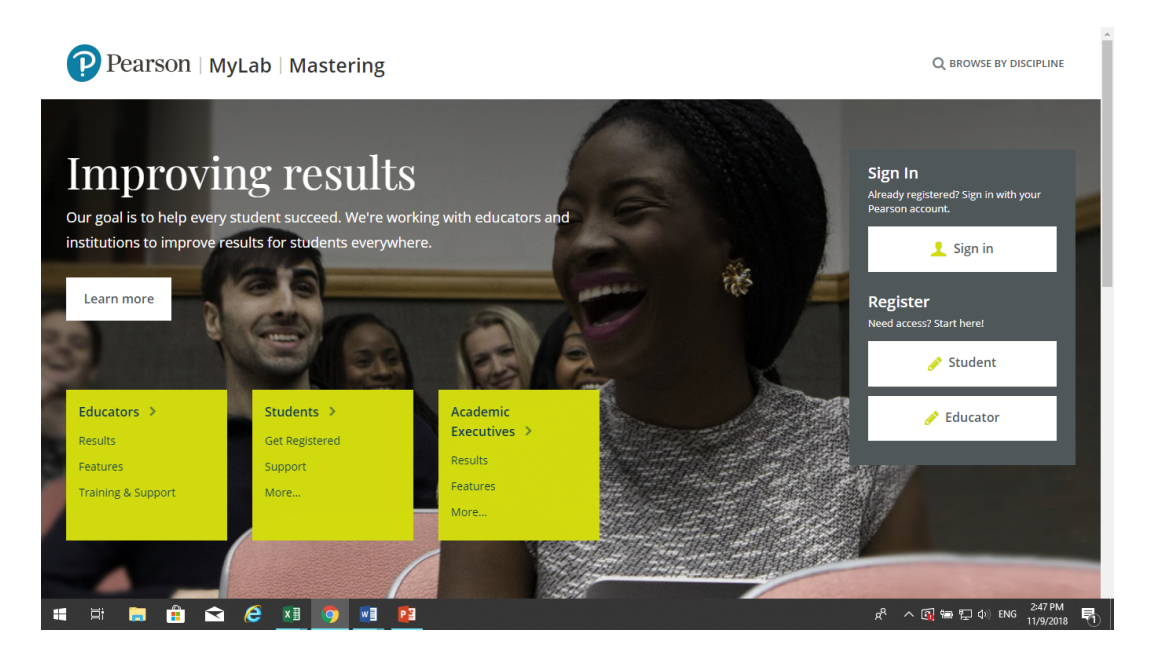

## Quick troubleshooting links

- Chrome is the preferred browser
	- [https://support.pearson.com/getsupport/s/article/Browser-Setting](https://support.pearson.com/getsupport/s/article/Browser-Settings)s
	- [https://support.pearson.com/getsupport/s/article/Chrome-Recommended](https://support.pearson.com/getsupport/s/article/Chrome-Recommended-Settings)-**Settings**
	- Turn off popup blockers
	- [https://support.pearson.com/getsupport/s/article/Pop-Up-Blocker](https://support.pearson.com/getsupport/s/article/Pop-Up-Blockers)s
	- Disable AdBlock can be needed
	- With error message always log out, clear cache and browsing history to retry

#### If you have not created an account start with the Register – Student button.

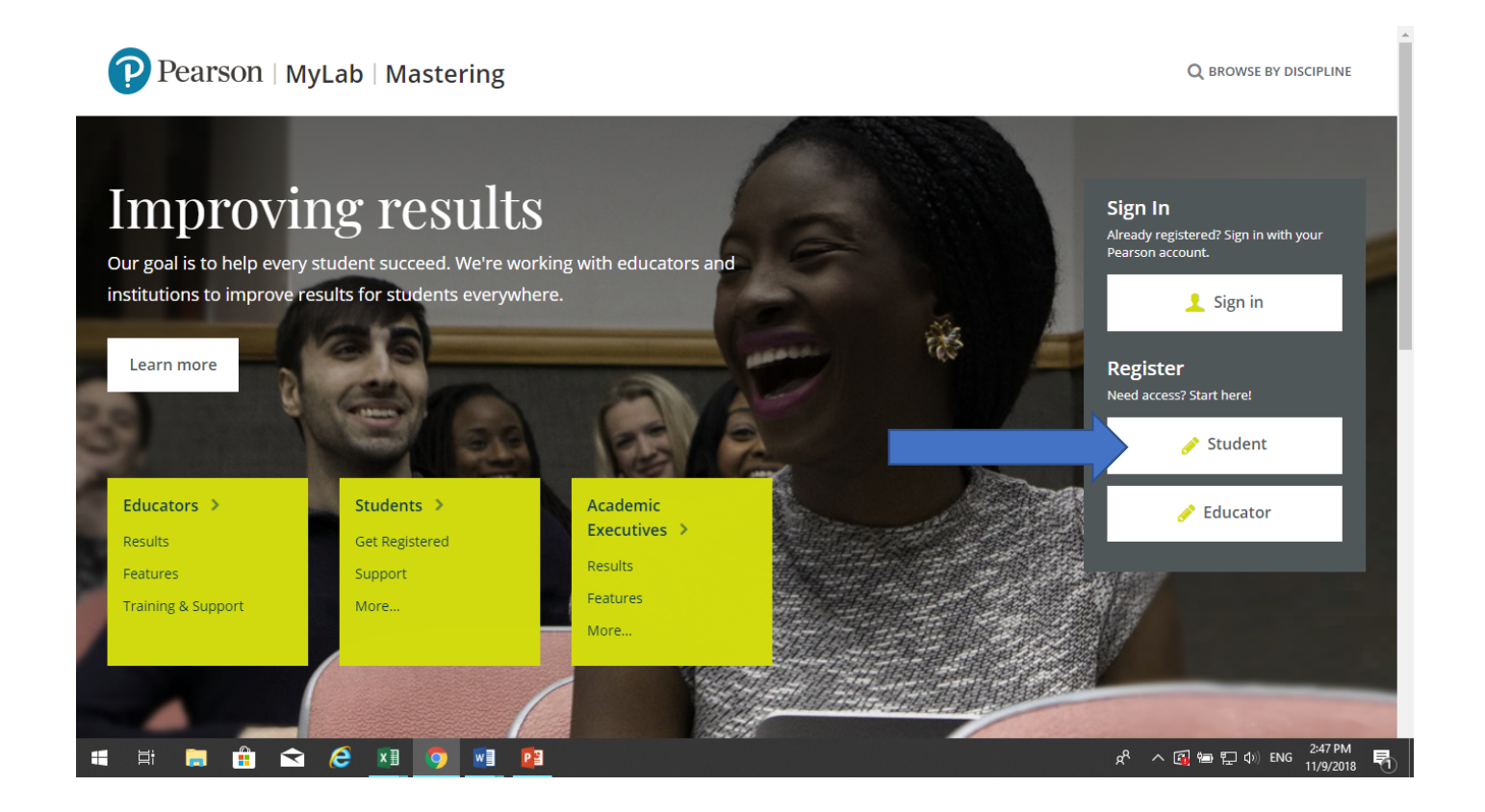

## Need: Course ID:

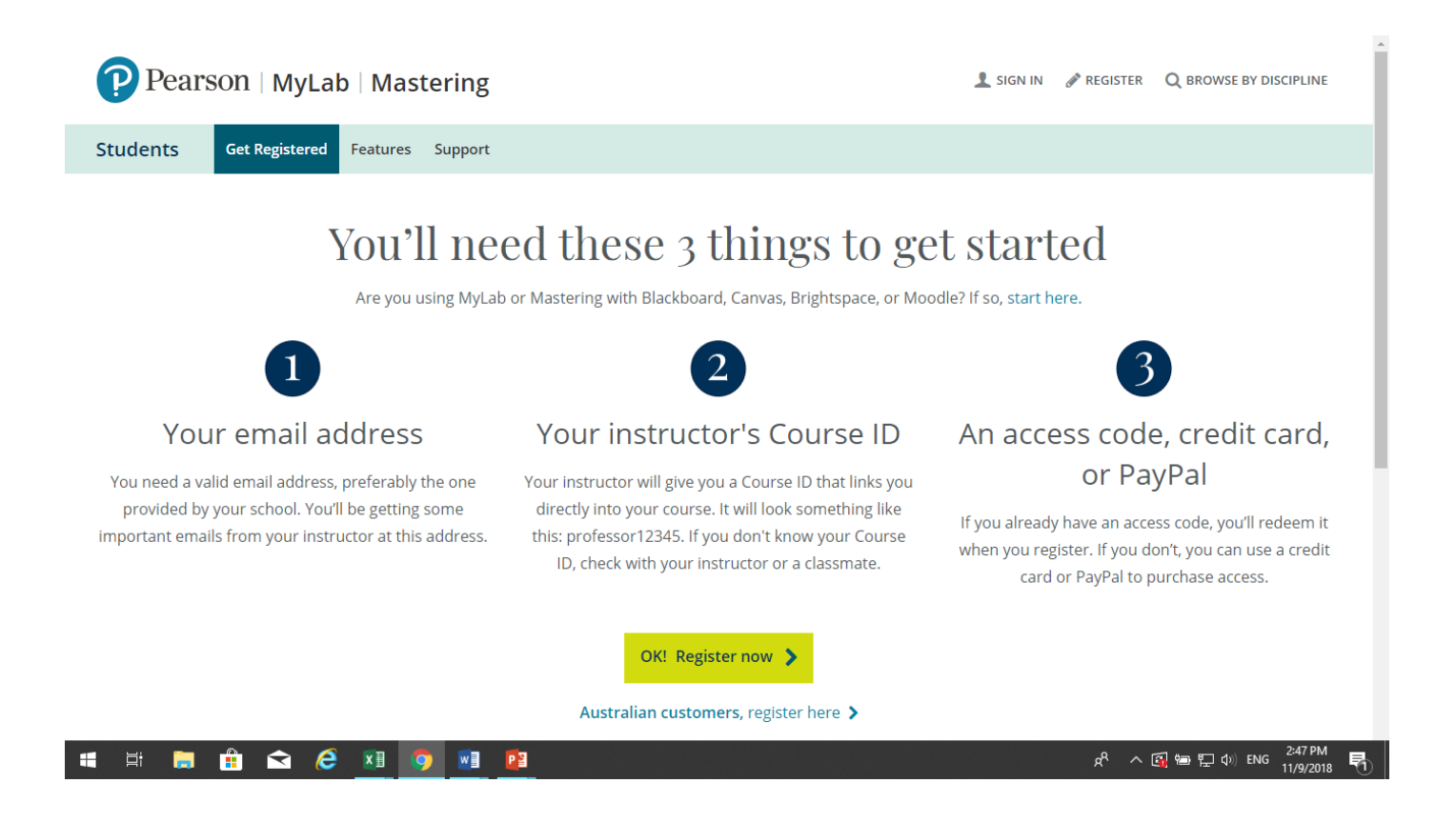

## Course ID:

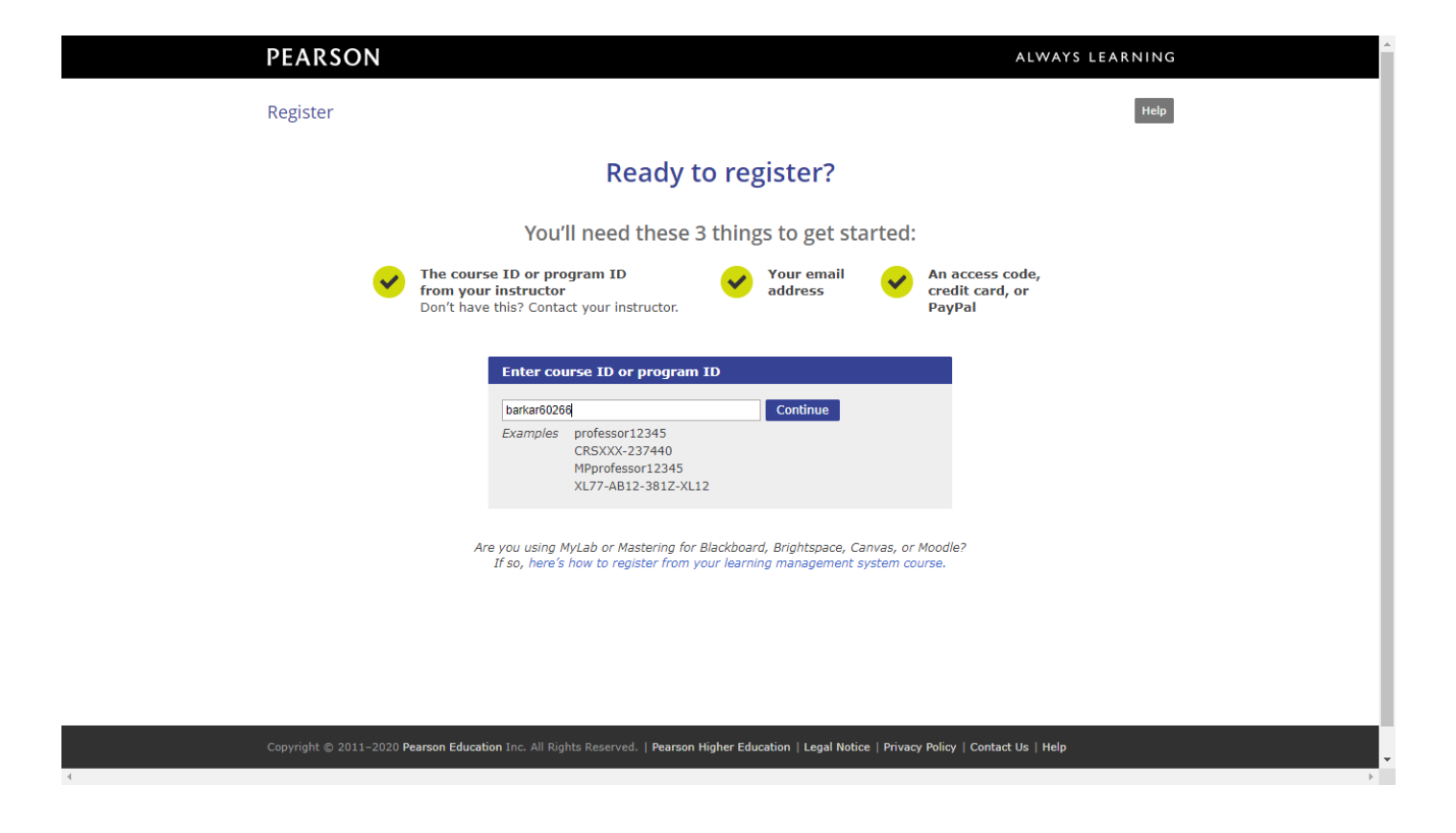

## Set up your account

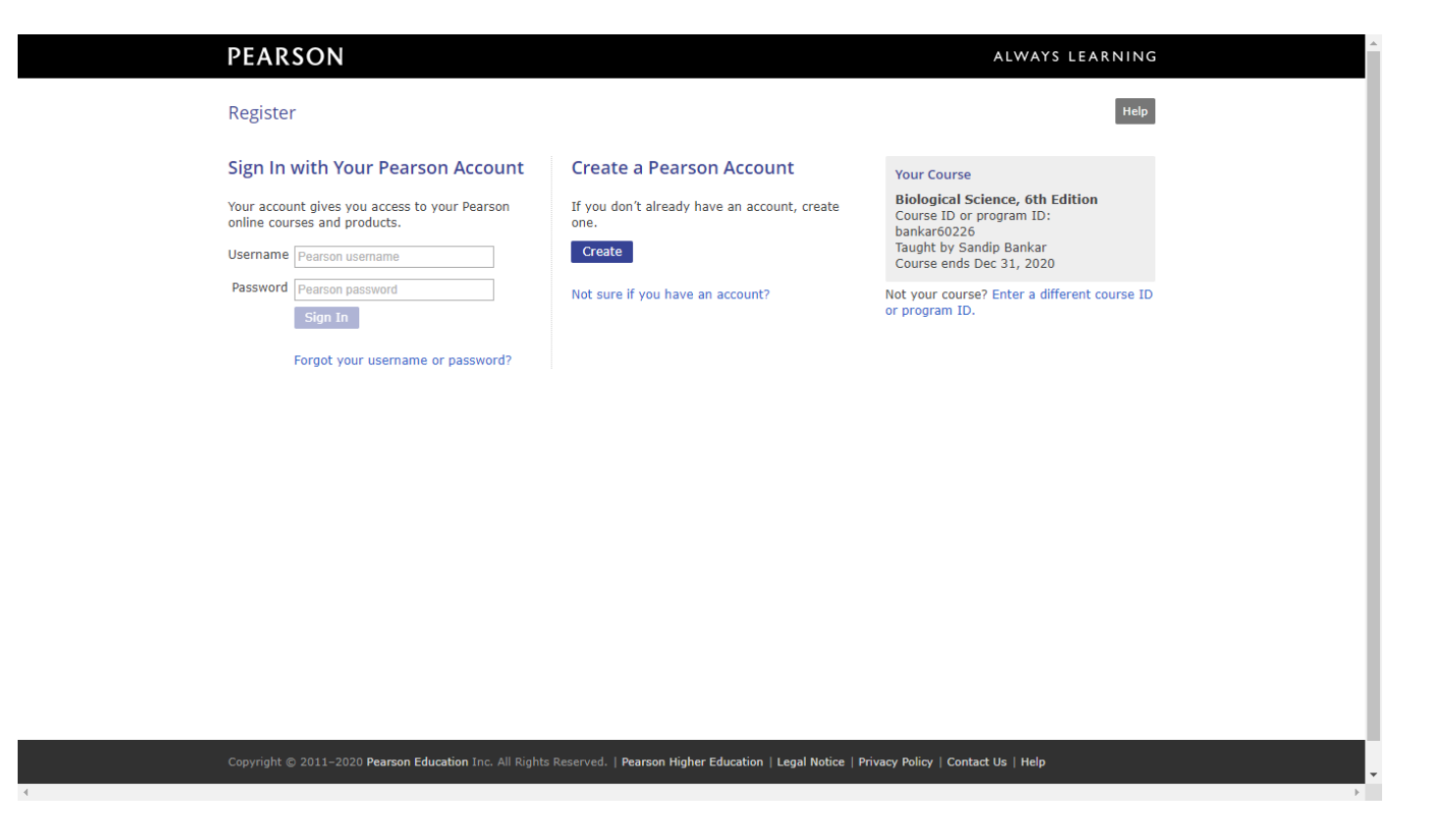

## Create a personal Account if you do not have a Pearson Account

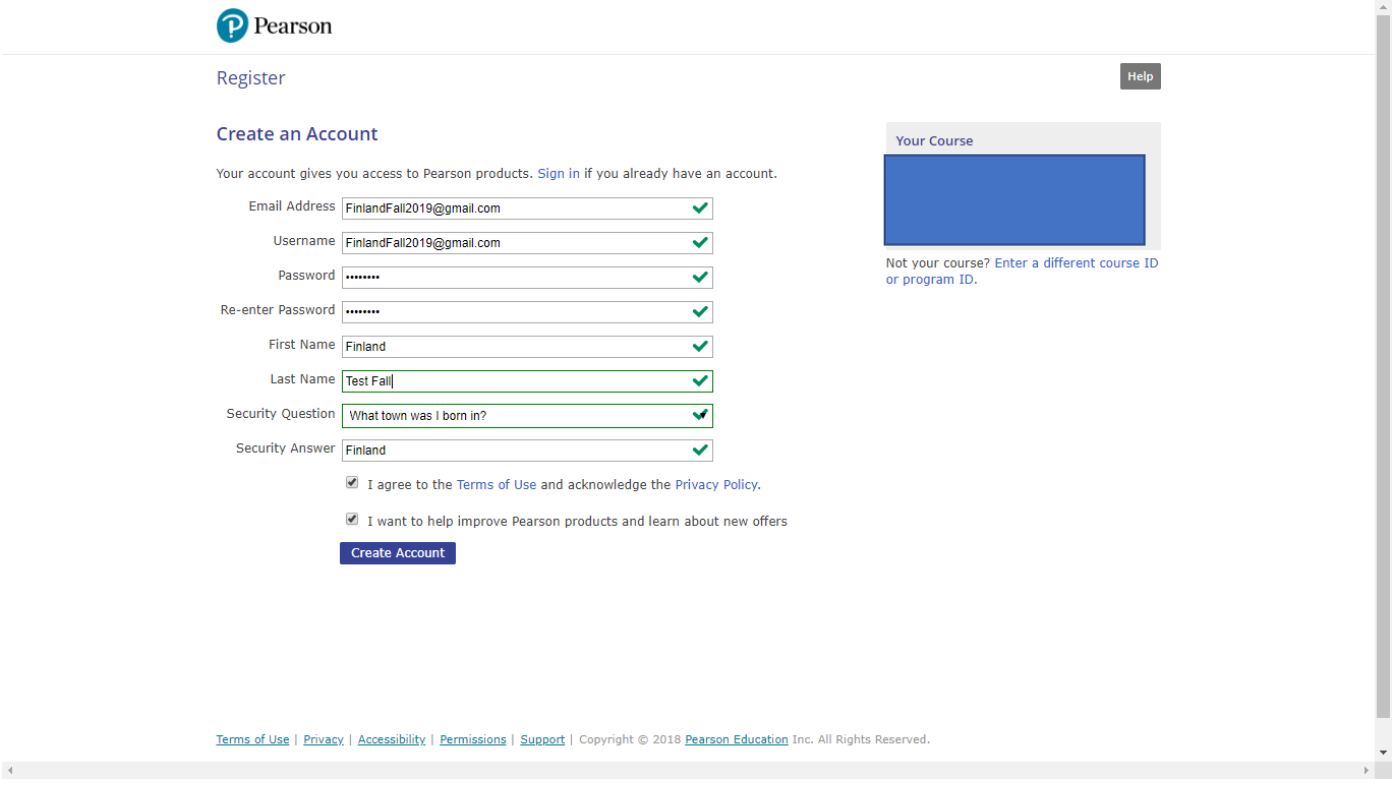

## If you have a Pearson Account use your same username/password

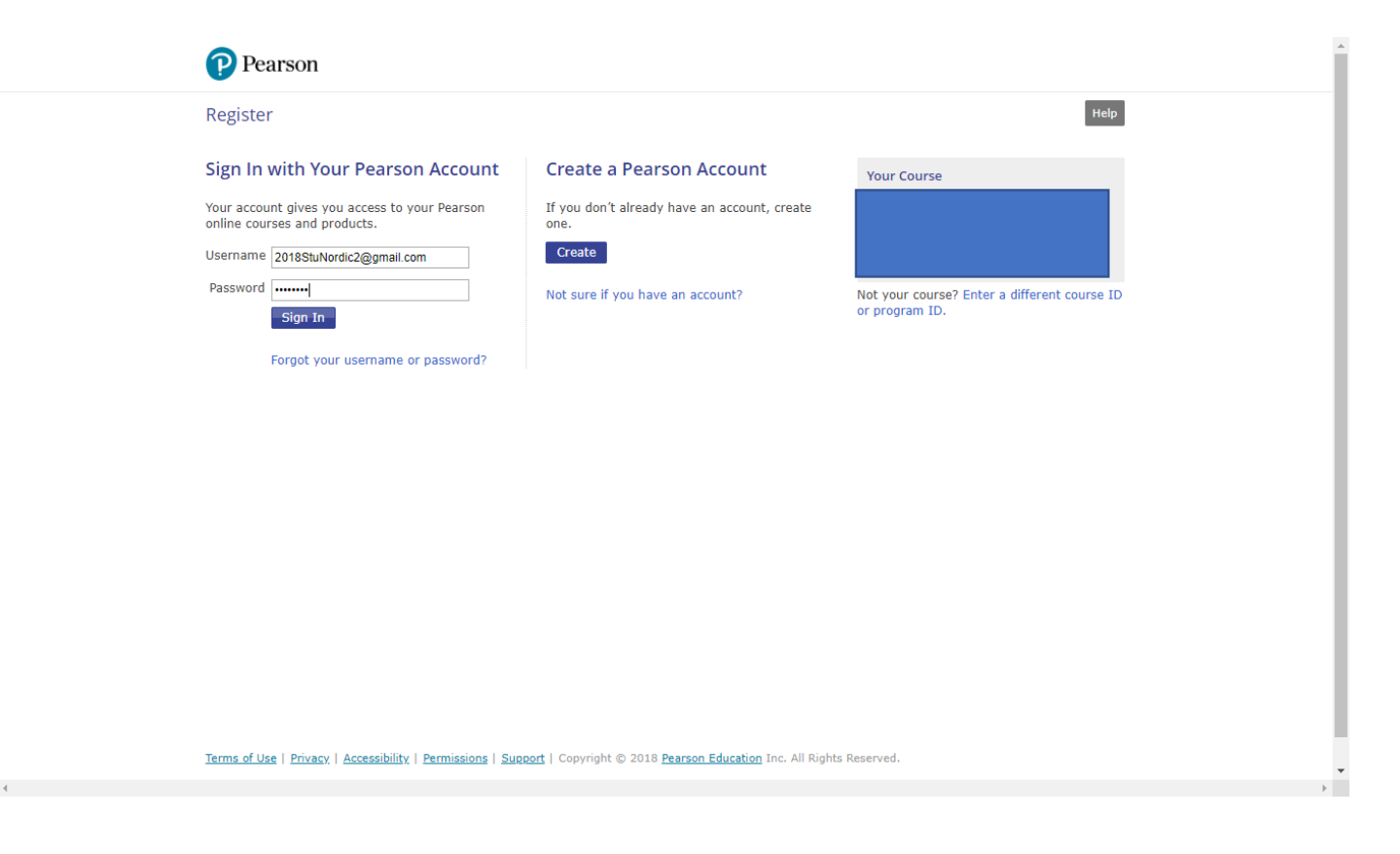

### Select Access Code

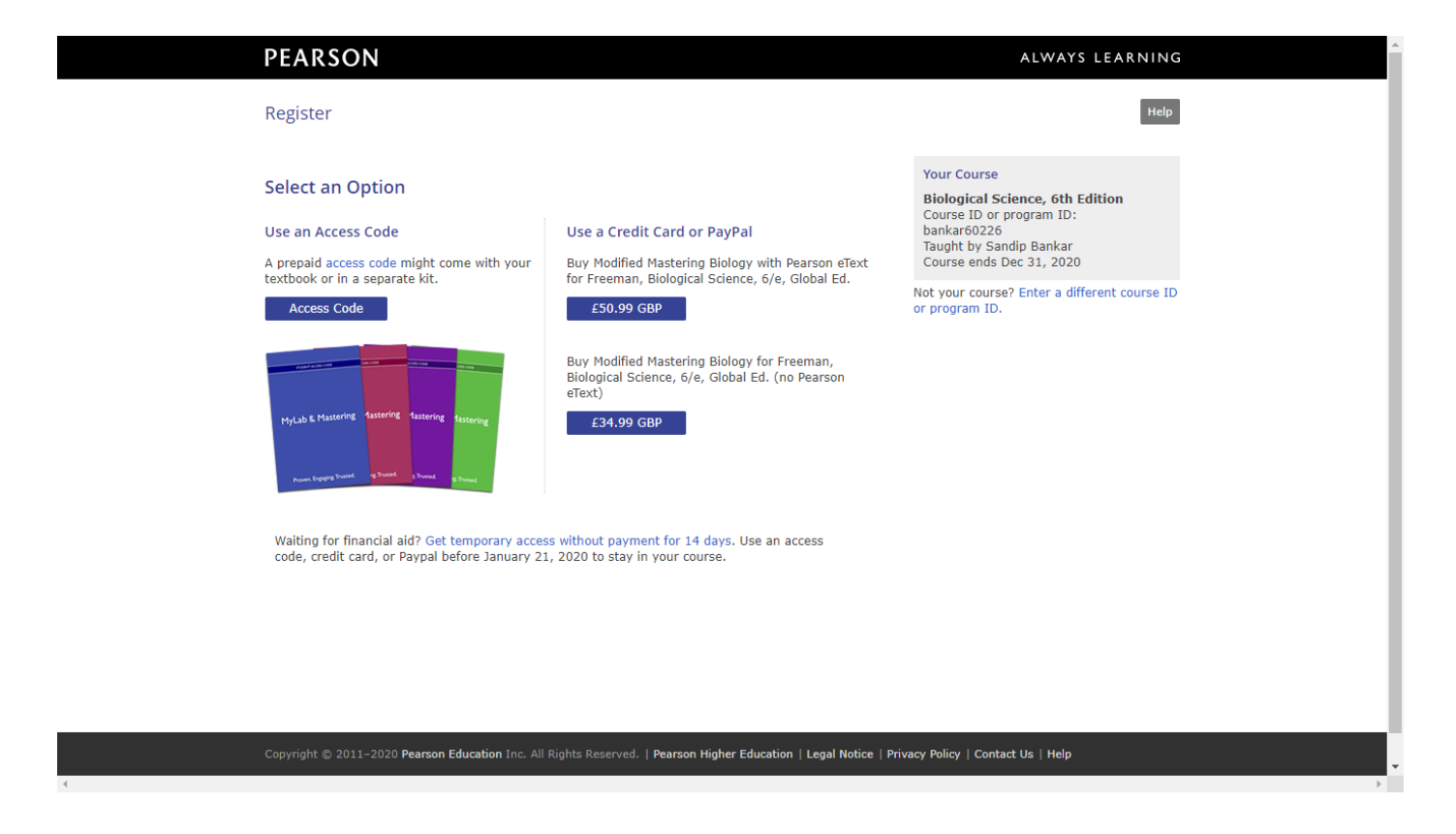

#### Use Access code below –try copy paste to avoid errors

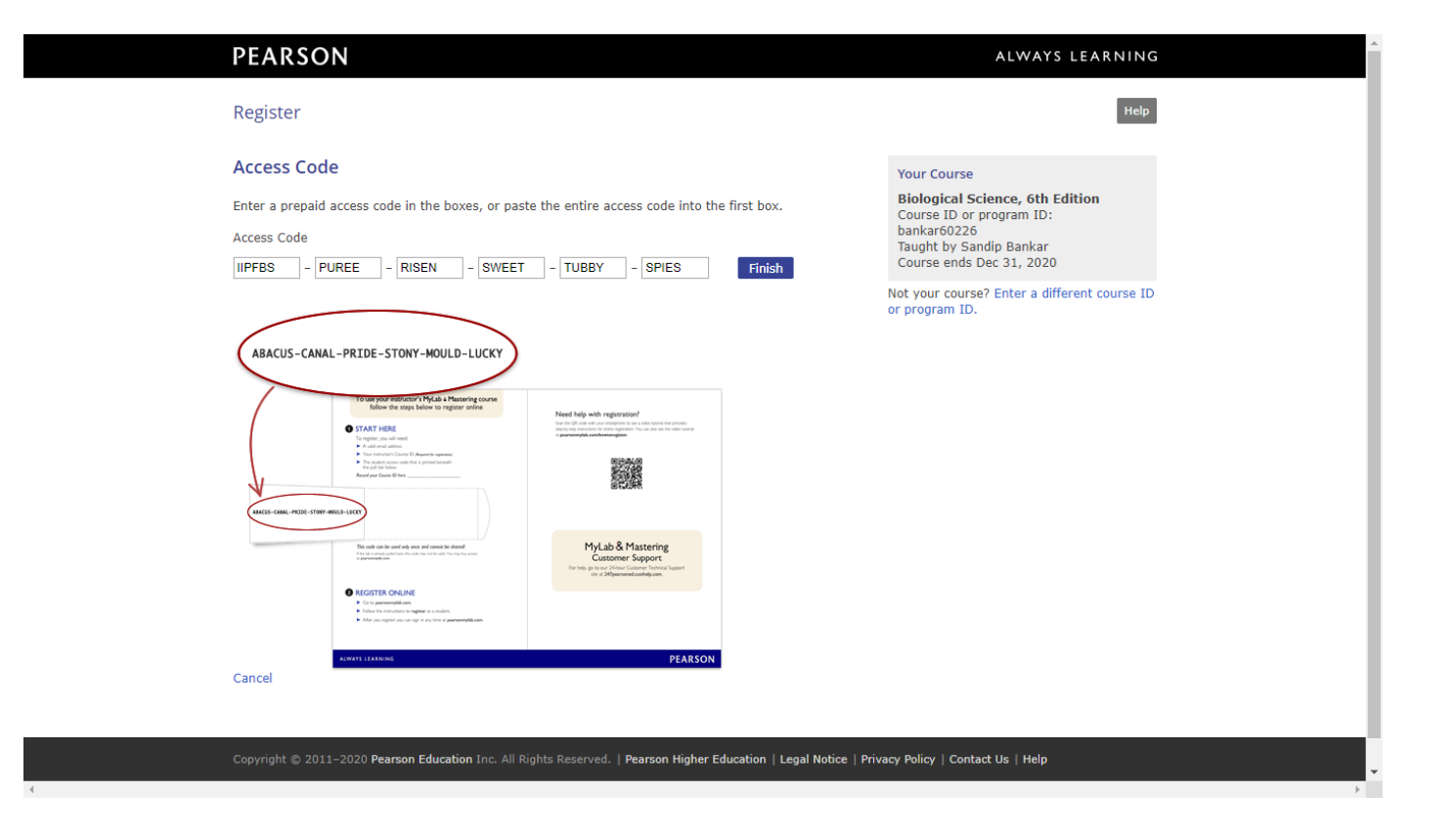

## Go to MyCourses

![](_page_11_Picture_1.jpeg)

### Join Your Course

![](_page_12_Picture_1.jpeg)

## Your Schools course

![](_page_13_Picture_4.jpeg)

## Mastering Biology – Engaging Practice, Help/Hints– [Full Video](https://youtu.be/HQzy4WjT53k)

Difficulty: 2 | Time: 10m | Learning Outcomes . | Contact the Publisher

Manage this Item: Stand

#### equlating Blood Sugar (BioFlix tutorial)

r levels in the blood is just one example of homeostasis, the body's tendency to maintain a relatively constant internal environment. Two horm each other to achieve homeostasis of blood glucose levels.

utorial, watch the Homeostasis: Regulating Blood Sugar lar attention to

ise levels trigger the release of insulin or glucagon glucagon act in opposing ways to maintain blood it the set point

![](_page_14_Picture_7.jpeg)

homeostasis

## Introduction to Mastering – shows how the system works. Please start here.

![](_page_15_Picture_1.jpeg)

## Non-Graded Study Area – Videos, Animations,

![](_page_16_Picture_10.jpeg)

## Good Luck in your studies.

![](_page_17_Picture_1.jpeg)